## **File I Implementation**

## **1 l3pdf implementation**

- $_1$   $\langle$ \*package $\rangle$
- 2  $\langle \texttt{@Q=pdf} \rangle$
- <span id="page-0-17"></span><sup>3</sup> \ProvidesExplPackage{l3pdf}{2020-08-07}{}
- <span id="page-0-19"></span><span id="page-0-18"></span><sup>4</sup> {L3 Experimental core PDF support}
- \s pdf stop Internal scan marks.
	- <sup>5</sup> \scan\_new:N \s\_\_pdf\_stop
	- (*End definition for* \s\_\_pdf\_stop*.*)

\g\_\_pdf\_init\_bool A flag so we have some chance of avoiding setting things we are not allowed to.

```
6 \bool_new:N \g__pdf_init_bool
7 \langle *packetackage)
8 \cs_if_exist:NT \documentclass
\overline{9} \overline{9}10 \AtBeginDocument
11 \{ \boldsymbol{\delta} \in \mathbb{Z} \mid \mathcal{S} \in \mathbb{Z} \}1213 (/package)
```

```
(End definition for \g__pdf_init_bool.)
```
### **1.1 Compression**

```
\pdf_uncompress: Simple to do.
```
\pdf\_object\_new:nn

```
14 \cs_new_protected:Npn \pdf_uncompress:
15 {
16 \bool_if:NF \g__pdf_init_bool
17 {
18 \_pdf_backend_compresslevel:n { 0 }
19 \__pdf_backend_compress_objects:n { \c_false_bool }
20 }
21 }
```
<span id="page-0-4"></span>(*End definition for* \pdf\_uncompress:*. This function is documented on page* **??***.*)

#### **1.2 Objects**

<span id="page-0-16"></span><span id="page-0-15"></span><span id="page-0-14"></span><span id="page-0-12"></span><span id="page-0-9"></span><span id="page-0-8"></span><span id="page-0-7"></span>Simple to do.

```
\pdf_object_write:nn
    \pdf_object_write:nx
\pdf_object_if_exist_p:n
\pdf_object_if_exist:nTF
      \pdf_object_ref:n
     \pdf_object_now:nn
     \pdf_object_now:nx
      \pdf_object_last:
                          22 \cs_new_protected:Npn \pdf_object_new:nn #1#2
                          23 { \__pdf_backend_object_new:nn {#1} {#2} }
                          24 \prg_new_conditional:Npnn \pdf_object_if_exist:n #1 { p , T , F , TF }
                         25 \{\verb|26| \int_1^1 exist: cTF { c_pdf_backend\_object_ \tl_to_str: n {#1} int }|27 { \prg_return_true: }
                          28 { \prg_return_false:}
```

```
29 }
30 \cs_new_protected:Npn \pdf_object_write:nn #1#2
31 { \__pdf_backend_object_write:nn {#1} {#2} }
32 \cs_generate_variant:Nn \pdf_object_write:nn { nx }
_{33} \csc\_new: Npn \pdf\_object\_ref:n #1 { \_pdf\_backend\_object\_ref:n {#1} }34 \cs_new_protected:Npn \pdf_object_now:nn #1#2
35 { \__pdf_backend_object_now:nn {#1} {#2} }
36 \cs_generate_variant:Nn \pdf_object_now:nn { nx }
37 \cs_new:Npn \pdf_object_last: { \__pdf_backend_object_last: }
```
<span id="page-1-23"></span><span id="page-1-13"></span><span id="page-1-8"></span><span id="page-1-6"></span>(*End definition for* \pdf\_object\_new:nn *and others. These functions are documented on page* **??***.*)

#### **1.3 Version**

#### \pdf\_version\_compare:Nn

\_\_pdf\_version\_compare\_=:w \_\_pdf\_version\_compare\_<:w \_\_pdf\_version\_compare\_>:w

```
38 % To compare version, we need to split the given value then deal with both
39 % major and minor version
40 \prg_new_conditional:Npnn \pdf_version_compare:Nn #1#2 { p , T , F , TF }
41 { \use:c { __pdf_version_compare_ #1 :w } #2 . . \s__pdf_stop }
42 \text{ } \csc 2p . 42 \text{ } \csc 2p . 43 \text{ } \csc 2p43 \quad \textsf{f}44 \bool_lazy_and:nnTF
45 { \int_compare_p:nNn \__pdf_backend_version_major: = {#1} }
46 { \int_compare_p:nNn \__pdf_backend_version_minor: = {#2} }
47 { \prg_return_true: }
48 { \prg_return_false: }
49 }
50 \cs_new:cpn { __pdf_version_compare_<:w } #1 . #2 . #3 \s__pdf_stop
51 {
52 \bool_lazy_or:nnTF
53 { \int_compare_p:nNn \__pdf_backend_version_major: < {#1} }
54 {
55 \bool_lazy_and_p:nn
56 { \int_compare_p:nNn \__pdf_backend_version_major: = {#1} }
57 { \int_compare_p:nNn \__pdf_backend_version_minor: < {#2} }
58 }
59 { \prg_return_true: }
60 { \prg_return_false: }
61 }
62 \cs_new:cpn { __pdf_version_compare_>:w } #1 . #2 . #3 \s__pdf_stop
63<sup>2</sup>64 \bool_lazy_or:nnTF
65 { \int_compare_p:nNn \__pdf_backend_version_major: > {#1} }
66 {
67 \bool_lazy_and_p:nn
68 { \int_compare_p:nNn \__pdf_backend_version_major: = {#1} }
\verb| 69 | { \int\_compare\_p:nNn \ }_pdf\_background\_version\_minor: > {#2} }70 }
71 { \prg_return_true: }
72 { \prg_return_false: }
73 }
```
<span id="page-1-31"></span><span id="page-1-30"></span><span id="page-1-28"></span><span id="page-1-27"></span><span id="page-1-21"></span><span id="page-1-20"></span><span id="page-1-19"></span><span id="page-1-18"></span><span id="page-1-11"></span><span id="page-1-4"></span><span id="page-1-2"></span>(*End definition for* \pdf\_version\_compare:Nn *and others. This function is documented on page* **??***.*)

```
\pdf_version_gset:n
Split the version and set.
\pdf_version_min_gset:n
  \__pdf_version_gset:w
                            74 \cs_new_protected:Npn \pdf_version_gset:n #1
                            75 { \l_{pdf\_version\_gset:w #1 . . \s_{pdf\_stop} }
                            76 \cs_new_protected:Npn \pdf_version_min_gset:n #1
                            77 {
                            78 \pdf_version_compare:NnT < {#1}
                            { \ }_{80} { \L{-pdf\_version\_gset:w #1 . . \ }s\_pdf\_stop }80 }
                            81 \cs_new_protected:Npn \__pdf_version_gset:w #1 . #2 . #3\s__pdf_stop
                            82 {
                            83 \bool_if:NF \g__pdf_init_bool
                            84 \qquad \qquad \frac{1}{2}85 \__pdf_backend_version_major_gset:n {#1}
                            86 \__pdf_backend_version_minor_gset:n {#2}
                            87 }
                            88 }
                            (End definition for \pdf_version_gset:n , \pdf_version_min_gset:n , and \__pdf_version_gset:w.
                            These functions are documented on page ??.)
           \pdf_version:
    \pdf_version_major:
    \pdf_version_minor:
                            Wrappers.
                            89 \cs_new:Npn \pdf_version:
                            \text{\textdegreeled{\char'42}} \circ \text{\textdegreeled{\char'44}} \cdot \text{\textdegreeled{\char'44}} \cdot \text{\textdegreeled{\char'44}}91 \text{Cs_new: Npn } \pdf\_version\_major: {\ } \_pdf\_background\_version\_major: }92 \cs_new:Npn \pdf_version_minor: { \__pdf_backend_version_minor: }
```
<span id="page-2-12"></span><span id="page-2-11"></span><span id="page-2-10"></span><span id="page-2-7"></span><span id="page-2-3"></span><span id="page-2-2"></span><span id="page-2-1"></span>(*End definition for* \pdf\_version: *,* \pdf\_version\_major: *, and* \pdf\_version\_minor:*. These functions are documented on page* **??***.*)

93 (/package)

# **Index**

The italic numbers denote the pages where the corresponding entry is described, numbers underlined point to the definition, all others indicate the places where it is used.

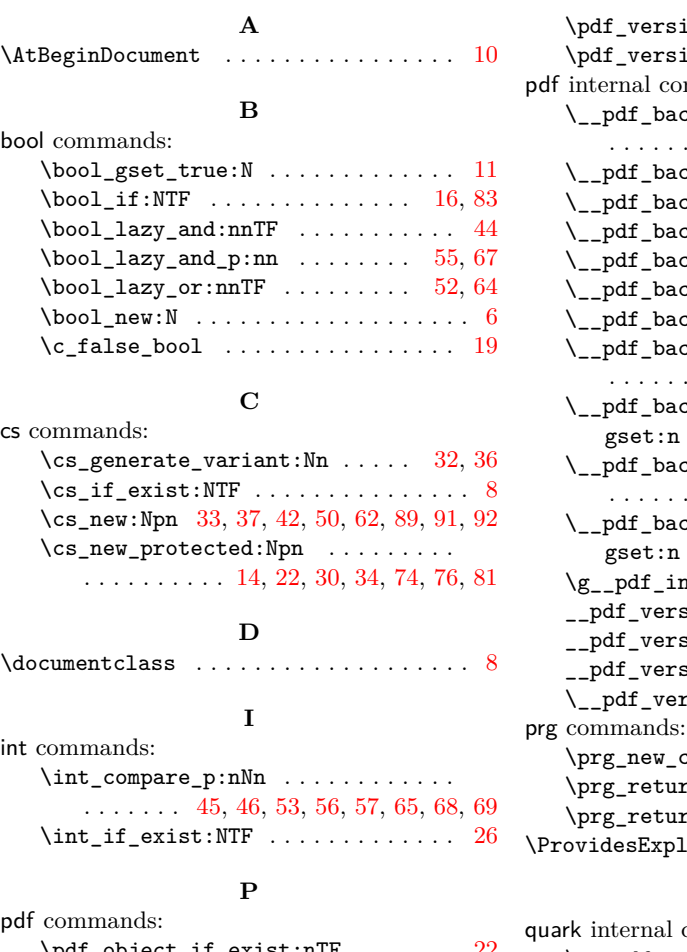

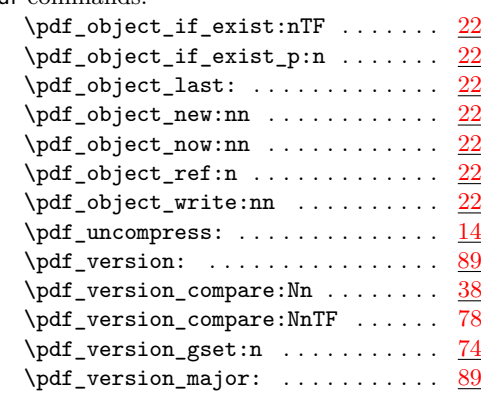

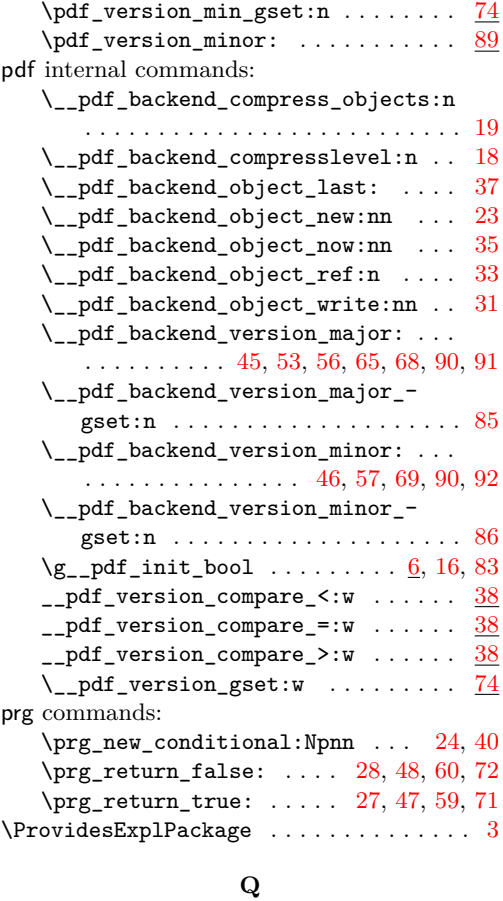

## commands:

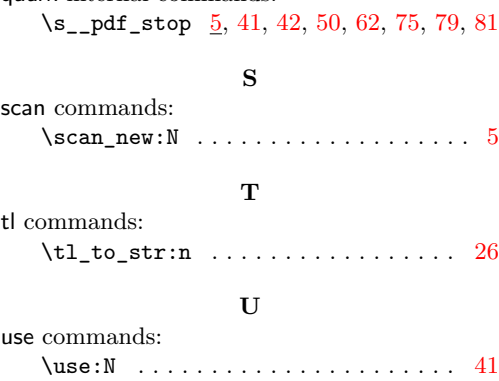